$<<$  and the set of the set of the set of the set of the set of the set of the set of the set of the set of the set of the set of the set of the set of the set of the set of the set of the set of the set of the set of the

 $<<$   $>>$ 

- 13 ISBN 9787113109950
- 10 ISBN 7113109950

出版时间:2010-7

 $(2010-07)$ 

页数:432

PDF

更多资源请访问:http://www.tushu007.com

#### $<<$  and the set of the set of the set of the set of the set of the set of the set of the set of the set of the set of the set of the set of the set of the set of the set of the set of the set of the set of the set of the

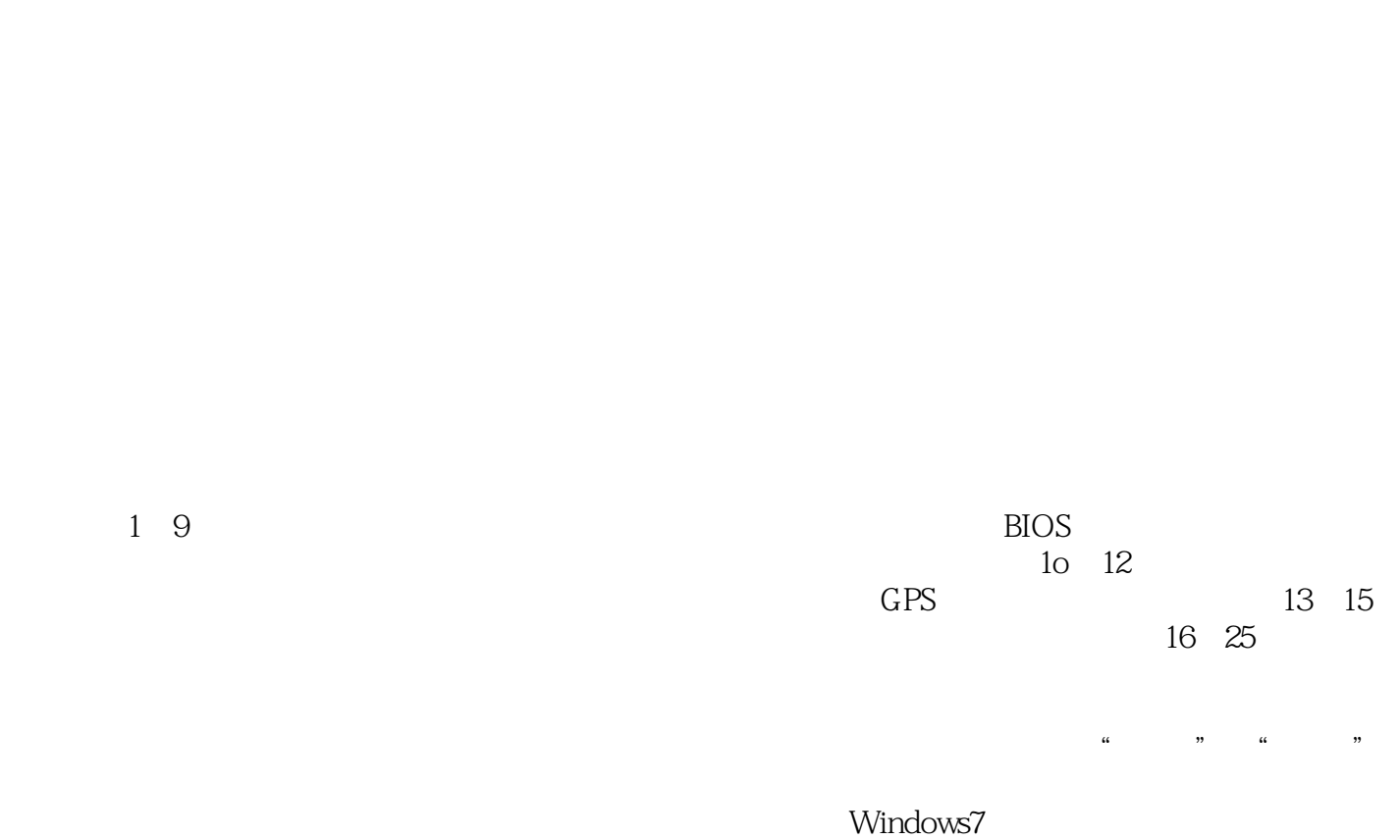

本电脑BIOS高级设置技术、各种分区技术、笔记本电脑与各种数码设备结合使用技术、车载GPS技术

*Page 2*

 $\mathrm{GPS}$ 

 $<<$  and the set of the set of the set of the set of the set of the set of the set of the set of the set of the set of the set of the set of the set of the set of the set of the set of the set of the set of the set of the

 $1 \t 1 \t 1.1 \t 1.1.1$  $1.12$  1.2  $1.2$ 1.2.2 Intd 1.2.3 AMD 1.2.4 VIA 1.3  $1.31$   $1.32$   $1.33$   $1.34$  $1.4$   $1.41$   $1.42$  $1.5$   $1.51$   $1.52$   $1.53$  $1.54$   $1.55$   $1.56$  $1.6$  1.6.1  $1.61$   $1.62$   $1.7$  $1.7.1$   $1.7.2$   $1.7.3$  $1.7.4$  1.8  $1.81$   $1.82$ 1.8.3 1.8.4 1.8.4 1.9 Modem 1.9 1.8 1.9  $\text{Mod}$  1.9.2 1.10 1.10 1.10.1  $1.102$  1.11  $1.11$  1.12  $1.12$  1.12.1  $1.122$  1.13  $1.131$   $1.132$ 1.13.3 IJSB 1.13.4 IEEE1394 1.13.5 laS 2 1.13.6 PCMCIA 1.13.7 ExpressCard 1.13.8 1.139 1.13.10 Modem 1.13.11 1.13.12  $1.1313$   $1.1314$   $2$   $213$   $21.1$   $21.1$  $\begin{array}{cccc}\n 14 & 2 & 21 \\
& 21.2 & 213 & 21.4 \\
\hline\n 21.5 & 21.6 & 21.4\n \end{array}$  $21.6$ <br> $\therefore$  21.9  $21.7$   $21.8$  $22$ <br>  $223$ <br>  $224$ <br>  $229$  PC<br>  $2212$ <br>  $222$ <br>  $222$ <br>  $221$ <br>  $2212$ <br>  $2213$ <br>  $2213$  $2.2.3$  2.2.4  $2.2.4$  $2.26$  2.2.7  $2.27$   $2.28$  $229$  PC  $2210$  $2.211$   $2.212$   $2.213$  $2.214$  2.3  $2.31$   $2.32$  $233$  2.3.4  $235$  $24$  2.4.1  $242$  2.4.3  $244$  $2.45$  2.4.6 2.4.7 2.5 2.51  $252$   $3$   $31$  BIOS CMOS3.1.1 BIOS CMOS3.1.2 BIOS 3.2 BIOS 3.3 Phoenix BIOS 3.3.1 hoenix BIOS 3.3.2 Phoenix BIOS 3.3.3.2.2.2.2.2.2.3.3.3.4 3.3.4 3.3.5 3.4 ThinkPad BIOS 3.4.1 ThinkPad BIOS 能3.4.2 重要选项功能详解3.5 DELL笔记本电脑BIOS的设置4.1 制作WindowsPE启动光盘4.1.1 制 WindowsPE 4.1.2 WindowsPE 4.2 5  $51$   $51.1$   $51.2$ 5.1.3 5.2 5.2 5.2.1 PartitionlVlagic 5.2.2 用Fdisk对硬盘进行分区5.2.3 使用Windows XP/Vista/7安装程序对硬盘进行分区5.2.4 使用Windows XP /Vista/7系统的磁盘管理工具对硬盘进行分区5.3 格式化硬盘5.3.1 使用Windows XP/Visted7安装程序  $5.32$  Windows7 " " 安装方法6.1 安装前的准备工作及系统安装方法6.1.1 操作系统的安装环境6.1.2 安装前的准备工作6.1.3 6.1.4 6.2 Windows7 6.2.3 6.2.4 6.2.5 开始安装6.2.6 初次使用前的设置6.2.7 完成安装启动Windows 7系统6.3 安装全新Windows Vista操作系 6.3.1 6.3.2 6.3.3 6.3.4 6.3.5 6.3.6

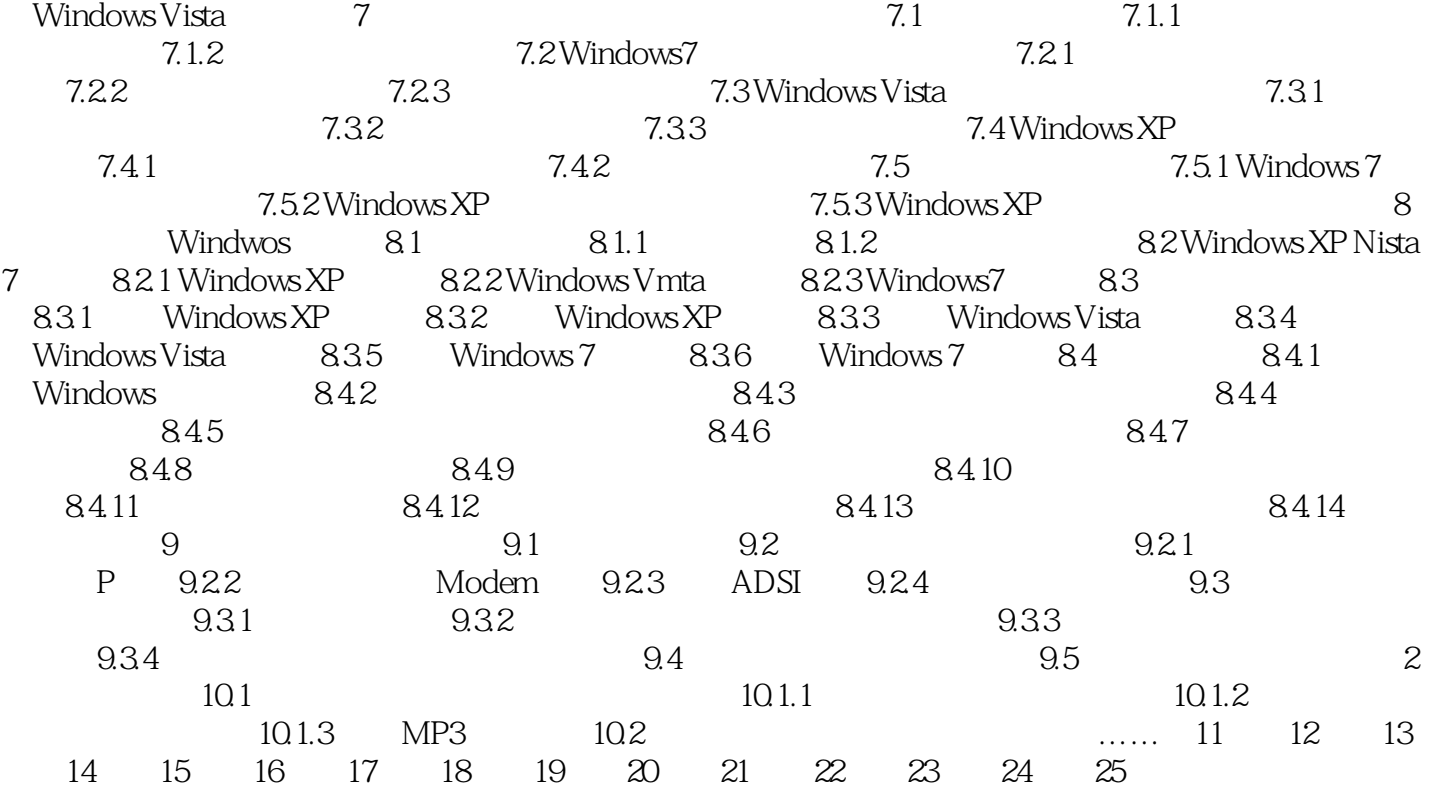

### $<<$  and the set of the set of the set of the set of the set of the set of the set of the set of the set of the set of the set of the set of the set of the set of the set of the set of the set of the set of the set of the

Active Protection System

1 IBM Active Protection System IBM

IBM T41 RSO

 $\Omega$ 

#### $\rm BIOS$

DVD: (Windows 7) (Windows XP)

本站所提供下载的PDF图书仅提供预览和简介,请支持正版图书。

更多资源请访问:http://www.tushu007.com